## **SetzeIDN1**

## Beschreibung

Mit SetzeIDN1 wird die alte IDN und mit SetzeIDN2 die neue IDN (auf die umgelenkt werden soll) gespeichert. Mit dnbUmlenkung werden die IDNs dann getauscht

## Historie

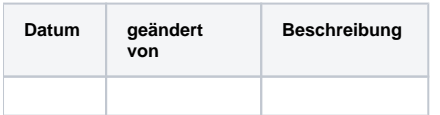

Datei